## **Adapting Docker Container Configuration**

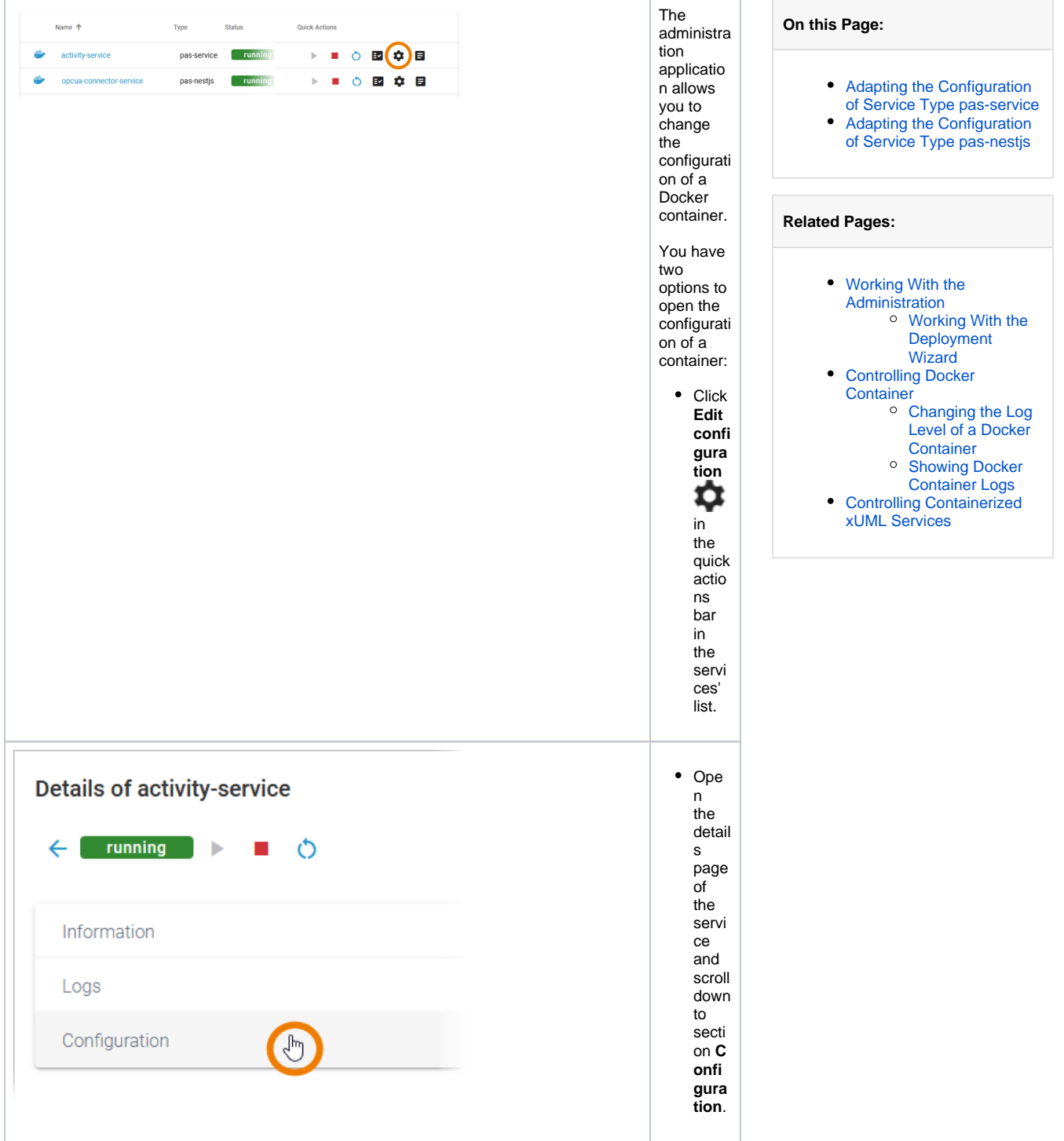

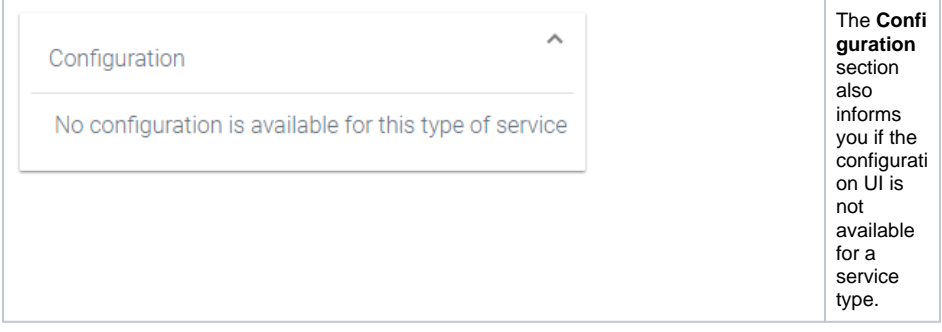

## <span id="page-1-0"></span>Adapting the Configuration of Service Type passervice

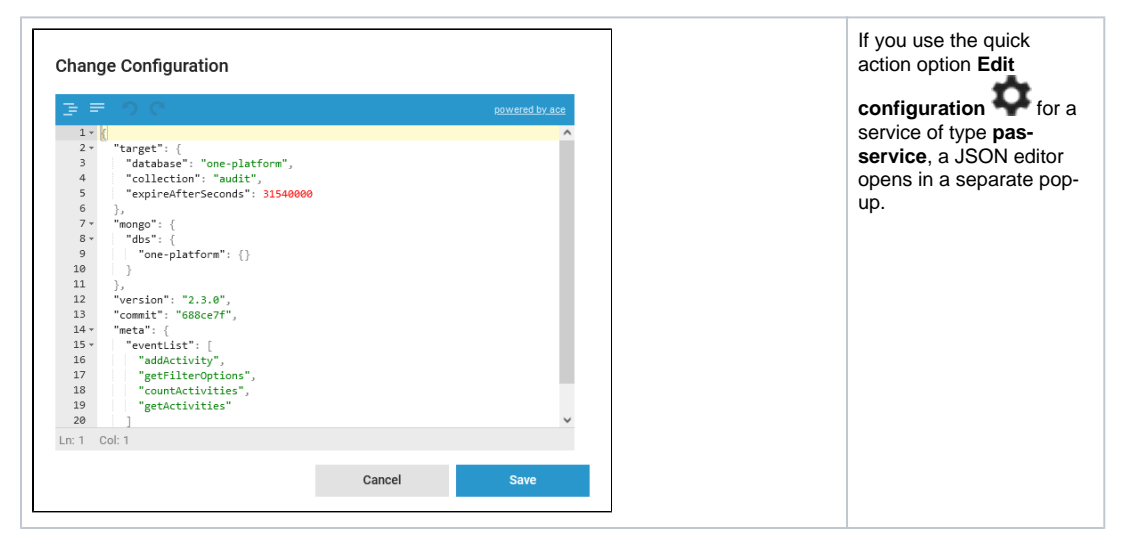

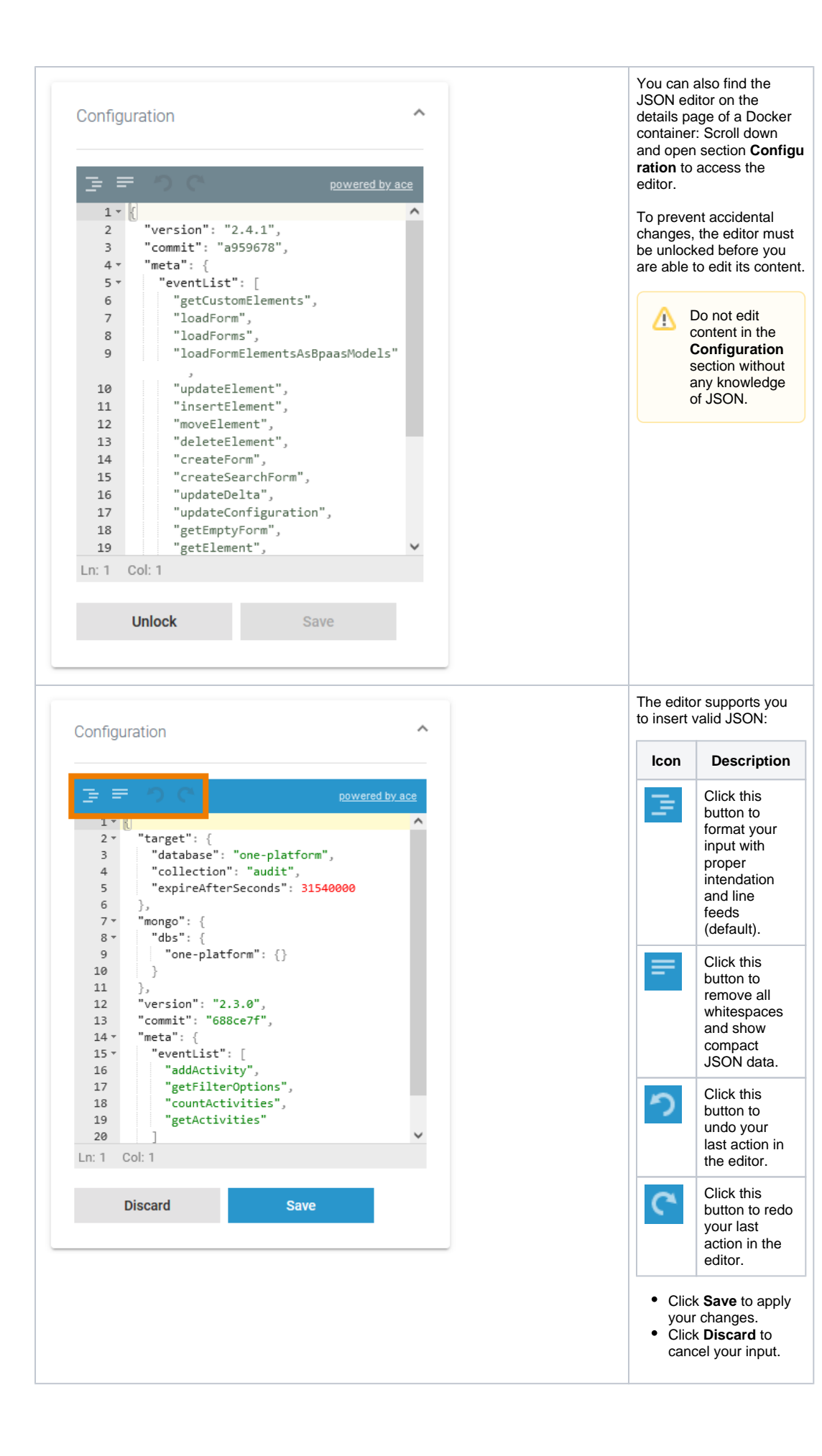

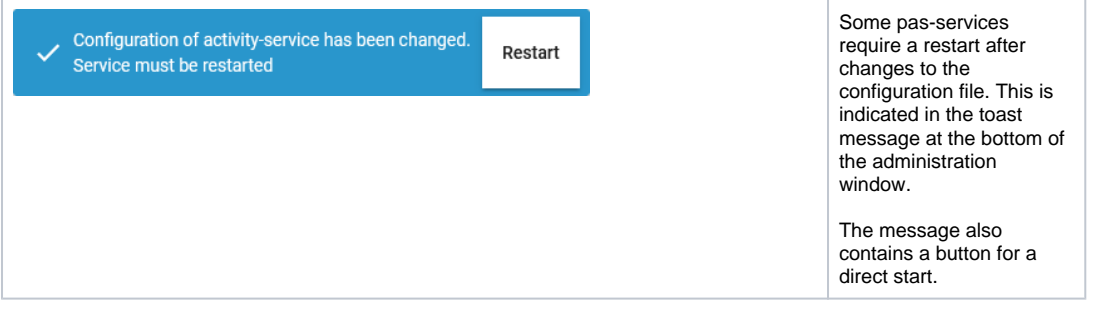

## <span id="page-3-0"></span>Adapting the Configuration of Service Type pasnestjs

For services of type pas-nestjs (= internal services of the PAS platform) developers can define a servicespecific schema and documentation. If a schema is available, the display in section **Configuration** will change and show the defined configuration options.

Be careful: Changing these options may result in an unusable service and may affect other Δ parts of the platform as well.

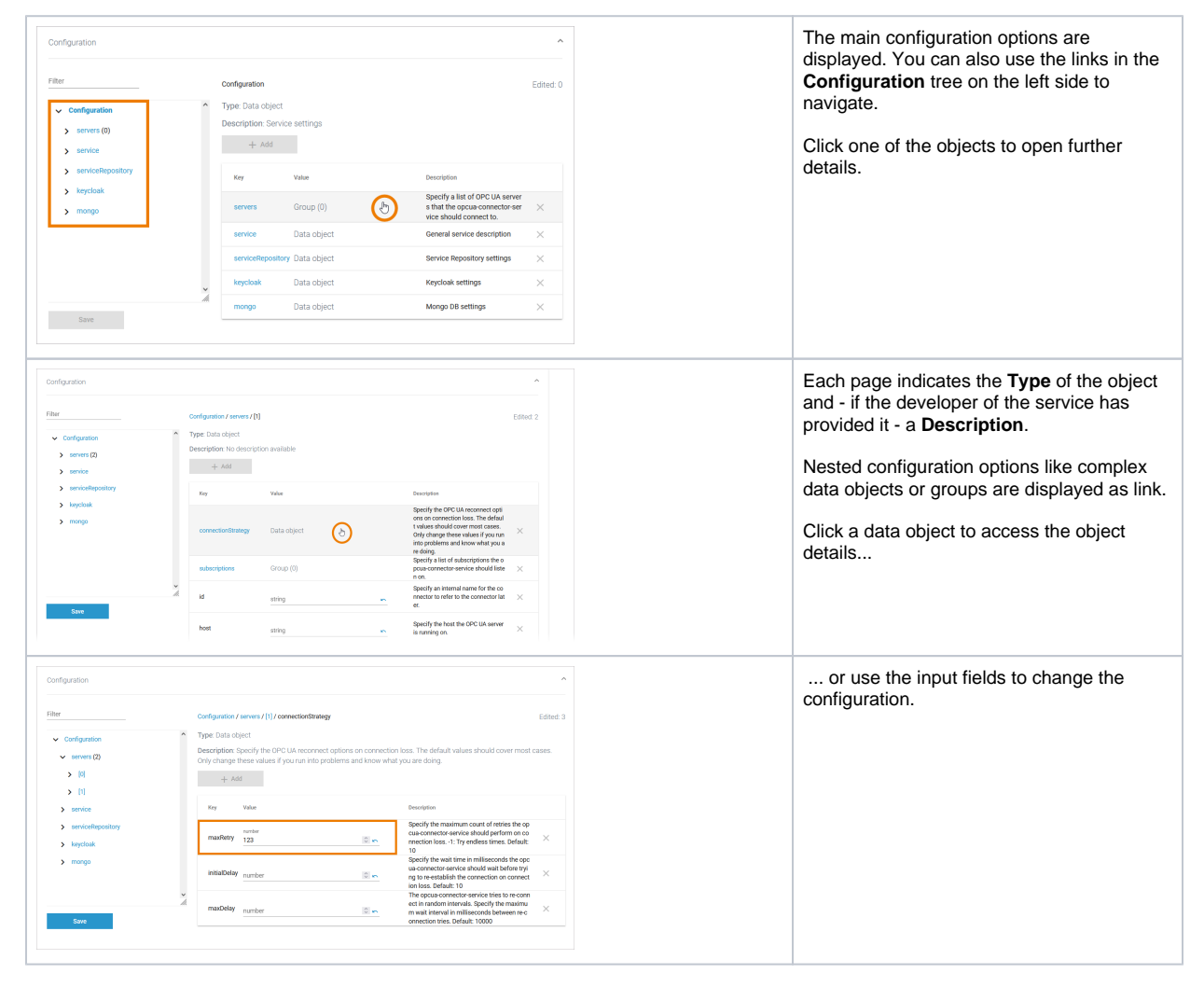

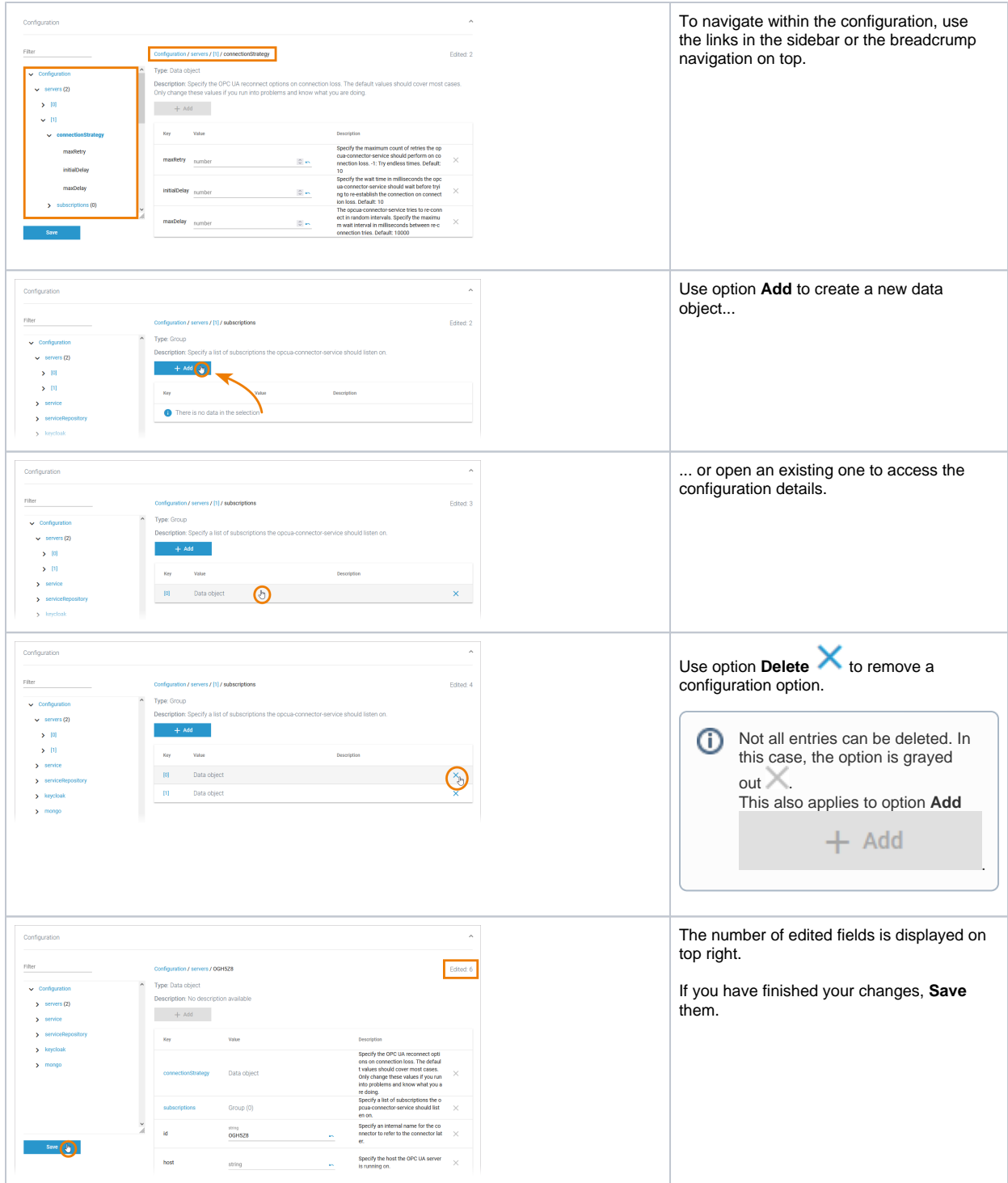

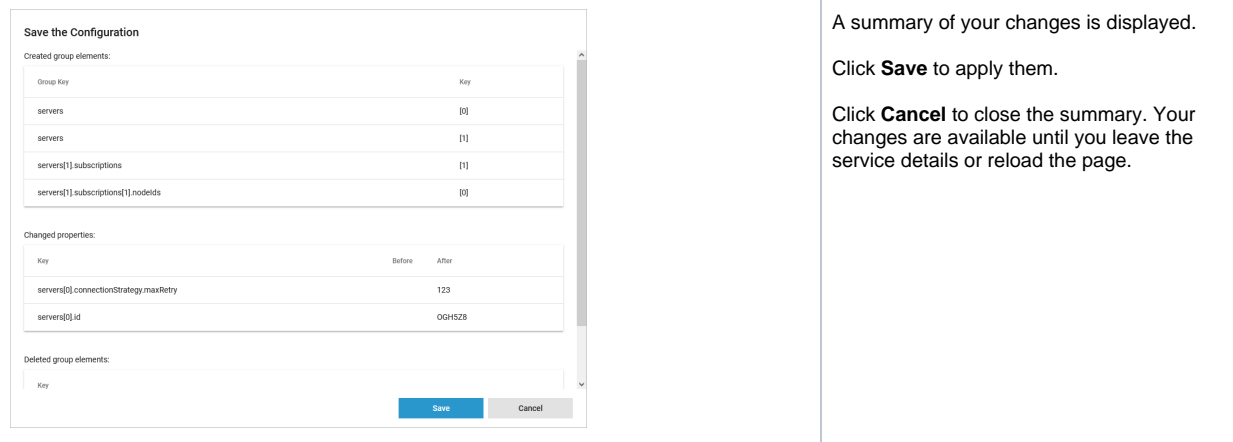